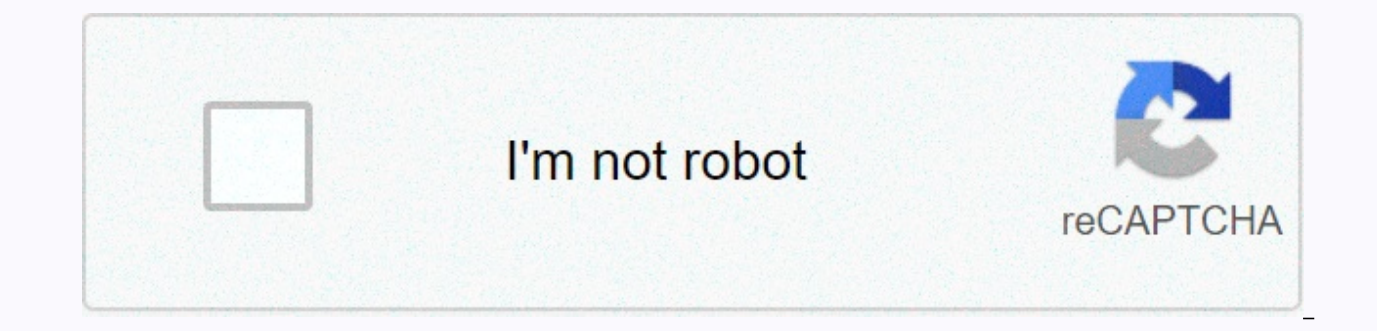

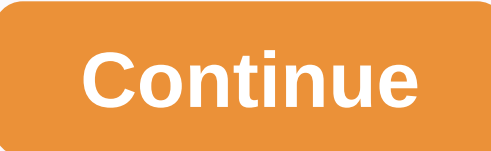

## Python check if integer in range

In this post, we will write the program on Python to check if the input number is the best or not. The number is said to be a prime number if it can only be dealt by 1 and itself. For example, 13 is a prime number because number because it is recognizable by 2, 4, 6 and the number itself. Check if the number is the best or not the A prime number is always positive, so we check it at the beginning of the program. We divide the input number b other than 1 and the number itself. If a dealer is found, we show that the number is not a prime number otherwise we show that the number. We use a pause phrase in the loop to come out of the loop as soon as a positive dea  $i$ , is a prime number is a prime is always preater than 1, if number  $\%$  i) == 0: print(number, is and a prime number, is a prime number, is a prime number) # if the given number is less than or equal to 1 # then it is number: Print(number, is not a prime number) Output: Related Posts: The following sections describe the standard types built into the interpreter. The most important completed types are numeric, sequences, mappings, catego converted. Methods that add, deassign, or rearrange their members and do not return a specific item will never restore the collection instance themselves, but nothing. Some actions are supported by multiple object types. i value, and converted to a string by using the (repr() function or a slightly different str() function). The latter function is implicitly used when an object is written with a output function. The boolean value of any obje By default, an object is considered true unless its class defines a bool () method that returns Untrue or a len () method that returns zero when called with an object. 1 Here are most of the built-in objects that are consi numeric types: 0, 0,0, 0j, decimal(0), Fraction(0, 1) blank sequences and collections: ", [], [], [], [], [], [], set(), range(0) Operations with boolean value always return 0 or Untrue untrue and otherwise mentioned or Tr always returns one of their operands.) These are boolean operations organized by rising priority: Result Notes x or y if x is false, then y, else x (1) x and y if x is false, then x, else y (2) not x if x if false, else Fa first is false. This is a short circuit operator, so it only evaluates the second argument if the first is true. is no lower priority than non-boolean operators, so == b is not interpreted (a == b), and == no b is a syntax greater than boolean functions). Comparisons may be arbitrarily chained; for example, x < y &lt;= z corresponds to x &lt; y and y &lt;= z, except that y is evaluated only once (but in both cases z is not evaluated at al Operation Meaning &It; is definitely less than &It;= smaller or equal to > absolutely greater than or equal to >= greater than or equal to >= greater than or equal to object credentials is not different types of o equals. The == operator is always specified, but some object types (for example, class objects) have the same as Operators <, &lt;=, &qt; and &qt;= operators are defined only if they make sense. For example, they raise identical instances of a class are usually compared to non-equal instances unless the category eq () method. Class instances cannot be prescribed in relation to other instances of the same class or other object types unles ge () (usually It () and eq () are sufficient if you want the usual meanings of the reference operators). The operation of cannot be customized if the operators, they can also be applied to any two objects and never add an priority are supported by types that are iterating or implement contains () method. There are three numeric types: integers, floating point numbers. In addition, logical values are a subtype of integers. Integers have unli using double C: information about the accuracy and internal representation of the floating point of the machine in which your program is used is sys.float info. Complex numbers have an actual and ficttive section, which ar and z.imaq. (The standard library contains additional shares for numeric types. rational and decimal numbers. Decimal number if the accuracy of the floating point can be determined by the user.) configurable.) created with (including hem numbers, octal and binary numbers) produce integers. Numeric literals that contain decimal point or exponential yield floating points. When you add a j or J to a numeric literal, you get an imaginary number a complex number with actual and ficttive parts. Python fully supports mixed arithmetic: when a binary arithmetic operator has different numeric types, operand with a narrower type is widened to another, where the integer different types of numbers behaves as if the exact values of these numbers were being compared. 2 Constructors int(), float() and complex() can be used to produce certain types of numbers. All numerical types (except compl priority: Activity results Full documentation x + y x amounts - y x and y x\*y\*y x and y x\*y\*y x and y x\*y\*y x and y x\*y\* y product difference and sub-quantity of x and y x/y x and y x/y x and y x/y tremaining x / y (2) -x float(x) x converted to float(6) float() complex(s), im with a real part, The fictional part. by default, zero. (6) complex() c.conjugate from complex number c divmod(x, y) pair (x // y, x % y) (2) divmod() pow(x, y) x to an integer, although the result type may not be an integer. Result rounded always towards minus infinity: 1//2 is 0, (-1)//2 is -1, 1//(-2) is 0. Not complex numbers. Instead, convert to float using abs() vision if necessa accordance with point C; see math.floor() and math.ceil() for well-defined conversions. float also accepts strings nan and inf with the optional prefix + or - no number (NaN) and positive or negative infinity. Python defin literals contain numbers 0-9 or any Unicode match (code points with Nd property). See list of code points with Nd property). See list of code points with Nd property. All the numbers. Real types (int and float) also includ sense The result of bit operations is calculated as if it were performed as a complement of two with an infinite number of character chips. Binary bit functionality priorities are all smaller than numerical functions and h y bitwise and y (4) x &ati;&ut; n x moved left not active correctly n bits (1) (3) ~ y bitwise ists bit-by-bit actions sorted into ascending priority: Operation Result Notes x | y bitwise exclusive or x and y (4) x & y inverted Notes: Negative rotations are illegal and cause ValueEror to be raised. The left shift with the n-bit corresponds to a multiplicing pow(2, n). The corresponds to the floor division pow(2, n). Performing these calc section in a limited complement presentation (working bit width 1 + max(x.bit length(), y.bit length(), y.bit length()) or more) is enough to get the same result as if there were an infinite number of character chips. The 2\*\*(k-1) <= abs(x) &lt; 2\*\*k. Equivalently, when abs(x) is small enough to have a correctly rounded logarithm, then k = 1 + int(log(abs(x), 2)). If x is zero, then x.bit length() returns 0. Equivalent to: def bit length remove leading zeros and minus sign return len(s) # len('100101') --> 6 int.to bytes(length, byteorder, \*, signed=False)¶ Return array of bytes representing an integer. >>> (1024).to byteorder='big') b'\x04\x00 if the integer cannot be represented by the number of bytes provided. The byte order argument specifies the hyphen representing the integer. If the byte order is large, the most significant byte table. If the byte order is table. To request the host system in its original byte order, use as a hyphenate value The signed argument determines whether to use a replenishment of two represents an integer. If the signed is False and a negative integ Untrue. classmethod int.from bytes(byteorder, \*, signed=False)¶ Return the integer represented by the given byte array. >>> int.from bytes(b'\x00\x10', byteorder='big') 16 >>> int.from bytes(b'\x00\x10', -1024 >>> int.from bytes(b'\xfc\x00', byteorder='big', signed=False) 64512 >>> int.from bytes([255, 0, 0], byteorder='big') 16711680 Argument bytes must be either a byte-like object or a short byte. The b byte order is large, the most significant byte is at the beginning of the byte table. If the byte table. If the byte order is low, the most significant byte is at the end of the byte table. To request the original hyphen o duo's replenishment is used to represent an integer. int.as integer ratio()¶ Return an integer pair with the exact same ratio as the original integer and positive denominator. The integer ratio (integers is always an integ executes the numbers. With a real abstract basic class. float also has the following additional methods. float.as integer ratio()¶ Return an integer pair with the exact same ratio as the original floating point and positiv Return true if the floating point instance is fixed and false otherwise: &qt;&qt;&qt; (-2.0).is integer() True &qt;&qt; &qt; (3.2).is integer() False Two methods support conversion to and from hexadecimal strings. Because decimal string or decimal string usually contains a minor rounding error. Instead, hexadecimal strings allow you to accurately display and define floating point numbers. This can be useful when debugging and in numerical w For finite floating points, this presentation always includes a leading 0x and a p and exponent after it. classmethod float.fromhex(s)¶ Class method to return the gradient represented by hexadecimal string s. Strings can c while float.fromhex() is a class method. The hexadecimal string is a format: [sign] ['0x'] integer ['. fraction] ['p' exponent], where the optional character can either + or, integer and fraction are the number of hexadeci not significant and the number or fraction shall contain at least one hexadecimal number. This syntax is similar to the syntax defined in section 6.4.4.2 of the C99 standard and also the syntax used in Java 1.5. In particu Java code. and the hexadecimal strings produced by the C %a-shaped character or Javan Double.toHexString are accepted with float.fromhex(). Note that the exponent is written with a decimal number rather than a hexadecimal hexadecimal string 0x3.a7p10 represents a floating point (3 + 10./16 + 7./16\*\*2) \* 2.0\*\*10. or 3740.0; &gt:&gt:> float.fromhex ('0x3.a7p10') 3740.0 The application of the inverse conversion to 3740.0 gives a different h '0x1.d3800000000000000000000000+11' for numbers x and y, possibly different types, it is a requirement that hash(x) == hash(y) whenever x == y (see hash () method documentation for more information). Facilitates implementa number). Decimals and fractions. Fraction) The hash of python numerical types is based on a single mathematical function assigned to a rational number and thus applies to all instances of int and fractions. A fraction and given with a reduction module P for fixed prime P. The value of the P is available to Python sys.hash info. Details of CPython implementation: Currently used P = 2\*\*31 - 1 for machines with 32-bit C-length and P = 2\*\*61 rational number and n is not distributed by P, specify the hash value (x) m\* invmod(n, P) to %P, where invmod(n, P) gives the inverse n modulo P. If x = m / n is a non-rational number and n is disadarable by P (but m is no case, set hash(x) to sys.hash info.inf. If x = m / n is a negative rational number, set hash(x) to -hash(-x). If the resulting hashish is -1, replace it with -2. Certain values sys.hash info.inf, and sys.hash info.inan are (respectively). (All hashish have the same hash value.) The hash values of the complex z real and fictive parts are combined by calculating hash(z.real) + sys.hash info.imag \* hash(z.imag). reduced modulo 2\*\*sys.hash info. (sys.hash info.width - 1)). If the result is -1, it is, -2, To clarify the above rules, here is an example of a Python code corresponding to the built-in hash, rational number, float or complex hashish; import sys, math de integers, n are positive. Corresponds to hashish (fractions). Fraction (m, n)). P = sys.hash info.modulus # Remove common factors of P (Unnecessary, if m and n already koprime.) while m % P == n % P == n % P == 0: m, n = Theorem: pow(n, P-1, P) is 1, so # pow(n, P-2, P) gives inverse n modulo P. hash value = (abs(m) % P) \* pow(n, P - 2, P) % P if m < 0: hash value = -1: hash value = -2 hash value def hash float(x): Calculate the floati sys.hash info.nan elif math.isinf(x): return sys.hash info.inf if x &qt; 0 else -sys.hash info.inf else: return hash fraction(\*x.as integer ratio()) def hash complex number z hashish. hash value = hash float(z) z.real) + s reduction module 2\*\*sys.hash info.width M = 2\*\*(sys.hash info.width - 1) hash value = (hash value 8amp; (M -1)) - (hash value 8amp; M) if hash value = -2 hash value Python supports the concept of iteration over tanks. This defined categories to support iteration. The sequences described below always support iteration methods. You must specify one method for container objects to provide iteration support: container. iter ()¶ Restore iterator container supports different types of iteration, additional methods may be used to request iterators, in particular for the iteration type concerned. (An example of an object that supports multiple iteration shapes would b method corresponds to the python tp iter the structure of the type structure of the objects. Iterator objects must support two methods that together form an iterator. iter ()¶ Restore the iterator object itself. This is ne This method corresponds to the python tp iter the structure of the type structure of the objects. iterator. next ()¶ Restore the next item from the store. If there are no other items, raise the StopIteration exception. Thi objects. Python defines multiple iterator objects iteration of common and specific sequence types, dictionaries, and other specialized forms. Certain types are not important besides implementing the iterator protocol. When do so in subsequent calls. Implementations that do not comply with this feature are considered to have been violated. There are three sequence types: lists, many objects. Other sequence types tailored to binary data and te sections. The following table supports most sequence types, both convertable and unchanged. Collections.abc.Sequence ABC has been delivered to make it easier to implement these actions on custom sequence types. This table

sequences of the same type, n, i, j, and k are integers, and x is an arbitrary object that meets the type and value constraints set by any s. In and non actions have the same priorities as comparison operations. + (concate and the s-section is equal to x, else False (1) x not in s False, if the s-section is equal to x, else False (1) x not in s False, if the s-section is equal to x, otherwise True (1) s + t s and t (6)(7) s\*n or n\*s correspo of stage k (3)(5) len(s) s min(s) of the smallest s.index(x] product; i[, i]]) index of the first occurrence of x as s (in index i or after and before index (i) (8) the total number of instances of s.count(x) x in sequence compared in dictionaries by comparing similar elements. This means that in a comparison, each element must be equal and two series must be of the same type and size. (For more information, see language reference comparison some specialized sequences (such as str, bytes, and bytes) also use them for subordiment testing: Values below 0 are treated as 0 (in which case the empty series is of the same type as s). Note that items in series s are n programmers; consider: >>> lists = [[]] \* 3 >>> list [[], []] >>> list [[], []] >>> >>> lists[0].>>> lists [[3], [3] It has happened that [[]] is a one-part list contai list. To create a list of different lists, follow these steps: >>> lists = [[] for i in range(3)] >>> lists[0].paste(3) >>> list[1].more(5].) >>>[2].add(7) >>> to lists [[3], [5], [7]] For more information, see How do I create a multidimensional list?. If i or j is negative, the index is proportional to the end of the series s: replaced by len(s) + i or len(s) + j. But note that -0 is still 0. S-slice from i to j is defined as a series of items in index k with i <= k &lt; j. If i or j is greater than le to i, the slice is empty. The S slice from i to j in step k is defined as a series of items with an index of x = i + n\*k with 0 <= n &lt; (j-i)/k. In other words, the indices are i, i+k, i+2\*k, i+3\*k and so on, stopping larger. When k is negative, i and j decrease in length(i) to 1 if they are larger. If i or j are omitted or None, they become end values (determined by the character k of the mark). Note, k cannot be zero. If k is None, it means that building a sequence on a repeating chain has a quadrant runtime cost over the entire length of the series. To get linear runtime costs, you must switch to one of the options below: if you are merging str objects StringIO and retrieve its value when it is complete, if you merge clean-up objects, you can use the clean-up.join() or io value accordingly. BytesIO, or you can locate with a bytearray objects are convertible and are power list to other types instead, study the relevant class documentation Some sequence types (such as range) support only item sequences that follow specific models, and therefore do not support sequence concatenation or repeti implementations support the transmission of additional arguments (i) and (j). These arguments allow you to search for sub-sequences effectively. Passing on additional arguments is roughly equivalent to using the s[i:j].ind to the beginning of the series and not to the beginning of the sector sector. The only action usually performed by unchanged sequence types and performed by also implemented with the convertable sequence type, has the supp plural instances, to be used as dictation keys and stored in specified and frozen instances, appearances, The TypeError is represented by an unchanged sequence containing unchanged values. The actions in the following tabl Collections.abc.MutableSequence ABC has been provided to make it easier to implement these functions on custom sequence types. Table s contains an instance of the sequence you want to convert, t is any object you want to i by any s (for example, bytearray only accepts integers that meet value limits of 0 <= x &lt;= 255). Result of operation Comments s[i] = x point i of s is replaced by x s[i:j] = t s slice from i to j replaced by iterable of s:i;i:k.. end of series brackets x (same as s[len(s):len(s)] = [x]) s.clear() removes all items from s (same as del s[:]) (5) s.copy() creates a low copy of s (the same as s[::)]) (5) s.extend(t) or s += t expand s with repeated n times (6) s.insert(i), x) adds the x to s in the directory i provided by the i (same as s[i:i] = [x]) s.pop(i]) and also removes it from s (2) s.removes it item from the s, where s[i] is equal to x (3) s.reverse is -1 by default, so by default, the last item is deleted and restored. remove() increases the ValueError value when x is not found in s. The inverse method () changes the financial sequence of the holding during the trans remind users that it works with a side effect, it doesn't reverse order. clear() and copy() are included to bring them into line with the interfaces of complex containers that do not support slicing functions (such as dict concrete mutable sequence classes offer it. What's new in version 3.3: clear() and copy() methods. N is an integer or object that implements \_\_ index\_\_ (). Zero and negative values n clear sequence. Items in the series are sequence functions. Lists are multifuncing sequences that are usually used to store collections of homogeneous objects (where the exact similarity varies depending on the application). Category list([iterable])¶ Lists can Using square brackets to separate items with commas: [a], [a, b, c] List use: [x x in iterable] with type constructor: or list (iterable) The constructor generates a list of items in the same order as iterables. iteration already a list, a copy similar to iterable[:] is made and returned. For example, a list (abc) returns [a, b, c, and list ((1, 2, 3)) returns [1, 2, 3]. If no argument is entered, the constructor creates a new blank list[]. changed sequence actions. The lists also include the following additional method: sort(\*, key=None, reverse=False)¶ This method sorts the list into place using only < cross-item comparisons. Exceptions are not muted - i to remain in partially modified mode). Sorts() accepts two arguments that can only be moved with a keyword (keyword arguments only): the key specifies a single-argument function used to extract a comparison key from each l in the list is counted once and then used throughout the sorting process. The Default None value means that list items are sorted directly without calculating a separate key value. Functools.cmp to key() add-in is availabl true, the items in the list are sorted as if each comparison had been compiled. This method modifies the economic order of the farm when sorting in large order. If you want to remind users that it works by side effect, it instance). The sorting method () method is guaranteed to be stable. Sorting is stable if it ensures that the same number of comparing elements are not changed. For more information about sorting examples and a short sort g effect of converting or even checking a list is undefined. Python C implementation makes the list appear blank for duration and increases the ValueError if it detects that the list has been converted during sorting. Multip heterogeneous data (such as two plurals produced by built-in enumemation (). Plural is also used in cases where an unchanged set of homogeneous data is required (such as allowing recording in a series or dictation instance plural with parentheses: () () monotonous plural name comma: a or (a)Separating items with commas: a, b, c or (a, b, c) Using a built-in plural (iterable) the constructor builds a plural with the same parts and in the same enabled container, or an iterator object. If iterable is already plural, it will be returned unchanged. For example, a plural (abc) returns (a, b, c) and a plural ([1, 2, 3]) returns (1, 2, 3). If no argument is entered, t Parentheses are optional, except in an empty plural case or when they are needed to avoid syntactic ambiquities. For example, f(a, b, c) is a function call whose only argument is a three-dum sum. The pits perform all commo heterogeneous data collections, where access by name is clearer than index usage, collections.namedtuple() may be a more suitable option than a simple plural object. The range type represents an unchanged number sequence a category range(stop)¶ category range(start, stop[, phase]) The arguments in the range constructor must be integers (either the built-in integer or any object that implements index special method). If the phase argument is value is 0. If the step is zero, ValueError is raised. In the positive step, the contents of the range r are determined by the formula r[i] = start + step\*i, where i >= 0 and r[i] < stop. In a negative step, the cont >= 0 and r[i] > stop. The range object is empty if r[0] does not meet the value limit. Ranges support negative indexes, but are interpreted as an index at the end of a sequence defined by positive indexes. Absolute v increase OverflowError. Regional examples: >>>(range(10)) [0, 1, 2, 3, 4, 5, 6, 7, 8, 9] >>> list(range(1, 11)) [1, 2, 3, 4, 5, 6, 7, 8, 9, 10] >>>(range(0, 30, 5)) [0, 5, 10, 15, 20, 25] >>> list (range(0, 10, 3)) [0, 3, 6, 9] >>> list(0 range(0)) , -10, -1)) [0, -1, -2, -3, -4, -5, -6, -7, -8, -9] >>> list(0)) [] >> list(1, 0)) [] Tracks perform all common sequence functions except concatenation and repetition (because range objects can only represent sequences that follow a strict formula (or 0 if parameter not provided) stops¶ stop parameter stage value¶ The value of the step parameter (or 1 if no parameter is provided) The advantage of the range type over a regular list or plural is that the range object the range it represents (because it stores only the beginning, stop and step values, calculating individual items and descendants as needed). Range objects implement collections.abc. Sequence ABC and include features such agt;>> r[:5] 10 >>>>rick;>agt;=anded and anded bypes - list, plural, range): >>>> >>> r = range(0, 20, 2) >>> r = range(0, 20, 2) >>> r range(0, 20, 2) >>&g != compare them with the sequence wall. Therefore, two range objects are considered equal if they represent the same data series. (Note that two area objects that compare equally can have different start, stop, and step at Changed in version 3.2: Implement series ABC. Supports slicing and negative indexes. Test int objects for membership in standard time instead of itering all items. Changed in version 3.3: Specify ==and!=to compare regional object's credentials). What's new in version 3.3: Start, stop, and step attributes. See also the Linspace recipe to show how to implement a lazy version of the collection suitable for floating point apps. Python text data code points. String literals are enclosed in many different ways: Individual quotation marks: allows embedded double quotation marks with quotation marks. allows embedded individuals in quotation marks. Triple quotation: " multiple lines - all related spaces are included in the string literal. String literals that are part of a single expression and have only spaces between them are implicitly converted to a string litre. That is, (spam eggs exhaust manifolds, and in the r(raw) prefix, which disables most exhaust sequence processing, see String and bytes. Strings can also be created from other objects in the str constructor. Because there is no separate charac string s[0] == s[0:1]. Mutable string type also does not exist, but or io. StringlO can be used to effectively generate strings from multiple fragments. Modified in version 3.3: Backward compatibility 2 series, u prefix is be combined with the r prefix. class str(object=")¶ class str(object=b", encoding='utf-8', errors='strict') Return the string version of the object. If no object is provided, returns an empty string. Otherwise, the str() b errors are provided, the str(object) returns object. str (), which is an unofficial or fine printable string for the object. For string objects, this is the string itself. If the object does not str () method, the str() re must be a byte-like object (e.g. bytes or bytes). In this case, if the object is a bytes (or bytes (or bytearray) object, str(bytes, encoding, errors) is matched bytes.decode(encoding, errors). Otherwise, the t?toting obje about buffer objects, see Binary Sequence Types bytes, bytes, memory view, and buffer protocol. Passing a T?/t object to a str() function without encoding or error arguments is part of the first case where unofficial strin >>> str(b'Zoot!') b'Zoot! For more information about the str class and its methods, see The Text Series Type - str and String Methods section below. To print formatted string literals and format string syntax sect perform all common sequence operations and the additional methods described below. Strings also support two string formatting styles, one for high flexibility and customization (see str.format(), Format string syntax, and handles a narrower range of types and is slightly harder to use correctly, but is often faster in the cases you work with (print-style string formatting). The Word Processing Services section of the standard library covers expression support for the re module). str.big and capitalism()¶ Return a copy of the string with the first character in uppercase and the rest in lowercase letters. Changed in version 3.8: The first character is now writt have only a letter, and not the entire character. str.casefold()¶ Returns large and necklaceed copies of the string. Casefolded strings can be used to respond uninsorted. folding is similar to the vääjänne, but more aggres German small letter ß corresponds to a ss. Since it is already small, a small () would do nothing about the ß; casefold() converts it to ss. The enclosure algorithm is described in section 3.13 of the Unicode standard. str specified fill law (the default is ASCII mode). The original string is returned if the width is less than or equal to the length(s). str.count(sub[, start[, end]])]] Returns the number of non-overlapping instances of a sub str.encode(encoding=utf-8, errors=strict)¶ Return the encoded version of the string as a soother object. The default encoding is utf-8. errors can be issued to determine another error handling template. The default error v possible values include skip, replace, xmlcharrefreplace, backslashreplace, and any other name registered with codecs,register error(), see Error Handlers. For a list of possible encodings, see Standard encoding. By defaul first encoding error. Enable Python Development Mode or use the debugging build to check for errors. Changed in version 3.1: Support for added keyword arguments. Changed in version 3.9: Errors are now checked in developmen true if the string ends with the specified suffix, otherwise restore your untrue, the suffuffuffle can also be full of searched attachments. With an optional start, the test starts in that position. If the end is optional, replaces all tab characters with one or more spaces, based on the current column and the size of the given tab. Tabs display each tab-size character (the default is 8, where tab positions are in columns 0, 8, 16, and so on a time. If the character is a tab (\t), one or more spaces are added to the result until the current column is equal to the next tab stop. (The tab character is a new row () or a return (\r), it is copied and the current c unchanged, and the current column is extended by one character, regardless of how the character is represented when printed. >>> '01\t0122\t01234'.expandtabs() '01 0123 01234' >>> '01 012 0123 01234' str.find(sub[, start[, end]])¶ Returns the lowest index in the string where: sub can be found in sector sistart:end]. Optional arguments begin and end in the sector. Return -1 if sub cannot be found. Note The Find() method should only be used if you want to know the location of the sub. To check whether su str.format(\*args, \*\*kwargs)¶ Perform a string formatting operation. The string in which this method is called can contain literal text or substitute fields separated by bindings '{}'. Each replacement field contains either a copy of a string in which each replacement field is replaced with the string value of the corresponding argument. &gt:&gt:&gt: Sum 1 + 2 is 3' See Format string syntax for description of the different formatting options formatting a number (int, float, complex, decimal number). Decimals and subclasses) of type n (e.g. The {:n}.format(1234)), the function temporarily sets LC CTYPE ranges to decimal point and thousands sep fields for LC NUM LC NUMERIC language is different from the LC CTYPE language. Other threads are affected by this temporary change. Changed in version 3.7: When you format a number with an n-type, the function LC CTYPE the range LC NUMERIC str.format(\*\*mapping), except that the mapping is used directly and does not copy to dictation. This is useful if, for example, mail merge is a dictation subcategory: >>>(dict): ... def missing (himself, key): ... {country}'.format map(Default(name='Guido')) 'Guido was born in country' str.index(sub[, start[, end]])¶ Like find(), but increases valueError when substring cannot be found. str.isalnum()¶ Return true if all characters in character c is alphanumeric if any of the following returns True: c.isalpha(), c.isdecimal(), c.isdecimal(), c.isdecimal(), c.isdigit() or c.isnumeric(). str.isalpha()¶ Return true if all characters in the string are in al Letter in the Unicode character database, that is, characters with the global category property Lm, Lt, Lu, Ll, or Lo. Note that this is different from the Alphabet property specified in unicode. str.isascii()¶ Return true onts in U+0000-U+007F. str.isdecimal()¶ Return true if all characters in the string are decimal numbers And there's at least one sign, False, by the way. Decimal characters are those that can be used to construct numbers i ZERO. Formally, the decimal character is a character in unicode global class Nd. str.isdigit()¶ Return true if all characters in the string are numbers and there is one or more characters, otherwise untrue. Numbers contain compatibility index numbers. This covers numbers that cannot be used to make up numbers on base 10, such as Kharosthi numbers. Formally, a number is a character whose property is Numeric Type=Number or Numeric Type=Decimal the language definition, section IDs, and keywords. Call the keyword.iskeyword() and test whether string s is a reserved id, such as def and class. Example: >>> on importing keywords iskeyword >>> 'hello' iskeyword('def') True, True str.islower()¶ Return True, if all the letters in the string 4 are small and there is at least one letter, falsewise. str.isnumeric()¶ Returns true if all characters in the string are numeric ch numeric characters and all characters with Unicode numeric value property, such as U+2155, VULGAR ONE FRACTION FIFTH. Formally numeric characters are characters whose property is set to Numeric Type=Digit, Numeric Type=Dec all characters in the string are printable or the string is empty, otherwise untrue. Non-print characters are characters that are defined in the Unicode character database as Other or Separator, except for ASCII mode (0x20 characters that should not be escaped when the string is restarted.) It does not affect the processing of strings written to sys.stdout or sys.stdout or sys.stdout frue if the string contains only spaces and one or more ch database (see unicodedata), either its global category is Zs (Separator, Spacebar), or its bidirectional class is one of the WS, B, or S. str.istitle()¶ Return true if the string is a labeled string and has at least one ch Return your untrue, by the way. str.isupper()¶ Return true if all uppercase letters 4 of the string are uppercase and there is at least one letter, in the case of the untrue. >>> 'BANANA'.isupper() True 'banana'.i I Return a string that is a string concatenation iterable. The TypeError is raised if there are non-string values in the iterer, including t?ti objects. The delimiter between elements is a string that provides this method. done with the specified fill law (the default is ASCII mode). The original string is returned if the width is less than or equal to the length(s). str.lower()¶ Return a copy of the string in which all uppercase letters 4 a Unicode standard. str.lstrip([chars])¶ Return a copy of the string that has been removed from the parent characters. A character argument is a string that specifies the set of characters to delete. If omitted or None, the Instead, all combinations of its values have been stripped: &qt;&qt;&qt; spacious .lstrip() spacious .lstrip() spacious &qt;&qt;&qt; www.example.com'.lstrip('cmowz.') 'example.com' See the str.removeprefix() method that de 'ee!' >>> 'Arthur: three!'. removeprefix('Arthur: ') 'three!' static str.maketrans(x[, y[, z]])¶ This static method returns a translation table that can be used str.translate(). If there is only one argument, it m into Unicode, strings (arbitrary lengths), or None. Character keys are then converted to agglomerations. If there are two arguments, they must be strings of the same length, and in the resulting dictionary each x character must be a string whose characters must be combined as a result with None. str.partition(sep)¶ Share the string as soon as sep occurs and return the 3-plural that contains the separator, and part after the separator. If the by two empty strings. If the string begins with a prefix string, return the string[len(prefix):]. Otherwise, return a copy of the original string: &qt;&qt;&qt; 'TestHook'.removeprefix('Test') 'Hook' &qt;&qt;&qt; 'BaseTestC not empty, return the string[:-len(suffix)]. Otherwise, return a copy of the original string: >>> \MiscTests'.removesuffix('Tests') 'Misc' >>> 'TmpDirMixin' str.replace(old, new[, count])¶ Restore a copy entered, only the first quantity instances are overwritten. str.rfind(sub[, start[, end]])¶ Return the highest index of the string in which the substring was found so that the child is included in the s[start:end] string. end]])¶ Like rfind() but increases valueError when substring in substring cannot be found, str.riust(width[, fillchar])¶ Returns a string right-aligned with a length width string. Fill is done with the specified fill law ( length(s). str.rpartition(sep)¶ Share the string in the last instance of sep and return a 3-plural that contains the separator, separator, and section after the separator is not found, return a 3-plural that contains two e Use the sep character as the separation string to return a list of words in a string. If maxsplit is given, maxsplit divisions at most are made, the most right-hand ones. If sep is not set to or none, any space string is a detail below. str.rstrip([chars])¶ Return a copy of the string that has trailing characters removed. A character argument is a string that specifies the set of characters to delete. If omitted or None, the character argume combinations of its values are deleted: >>> ' spacious '.rstrip() 'spacious' >>> ' spacious' agt;>> 'mississippi'.rstrip('ipz') 'mississ' See str.removesuffix() method that deletes one suffix string Python'.removesuffix(' Python') 'Monty' str.split(sep=None, maxsplit=-1)¶ Return the list of words in the string using sep.split as the delimiter string. If maxsplit shares will be made at most (he/she will not exceed maxs number of shares is not limited (all possible shares are made). If sep is entered, sequential delimiters are not grouped together and are considered to delimit empty strings (for example, '1,2'.split(',') returns ['1', ", '1<&gt;2&lt;&gt;2\lt;&gt;') returns ['1', '2', '3']). Sharing an empty string with the specified delimiter returns ['']. For example: &gt;&gt;&gt; '1,2,3'.split(',') ['1', '2,3'] 1,2,3'.split(',') ['1', '2', '3'] I,2,3, shall apply: the splitting algorithm: a consecutive space is considered a single delimiter, and the result does not contain empty strings at the beginning or end. Therefore, sharing an empty string or a space-only string w For example: >>> '1 2 3'.split() ['1', '2', '3'] >>> '1 2 3'.split((maxsplit=1) ['1', '2 3'] >>> '1 2 3'.split((maxsplit=1) ['1', '2 3'] >>> '1 2 3'.split(() ['1', '2', '3'] >>> not been provided. This method is divided into the following line borders. In particular, borders are a superset of universal new lines. Presentation Description Line Entry \r Line Break + Line Entry \v or \x0b Line Tab \f Separator \x85 Next line (C1 control code) - Line separator - Paragraph Separator Changed in version 3.2: \v and \f added to the list of line boundaries. For example: >>> 'ab cde fg\rkl\r'.splitlines() ['ab c', ", 'kl\r'] Unlike split() when the separator string sep is given, this method returns an empty list to an empty list to an empty string, and the breakage of the end line does not lead to an additional line; &gt:&gt:&gt:&gt:&g >>> Two rows '.split(') ['Two Lines', "] str.startswith(prefix[, start[, end])¶] Return true if the string starts with a prefix, otherwise return your untrue. With an optional start point, the test string starts i Return a copy of the string that has been removed from the signs and marks. A character argument is a string that specifies the set of characters to delete. If omitted or None, the character argument deletes spaces by defa values have been stripped: &qt;&qt;&qt; spacious .strip() spacious &qt;&qt; www.example.com'.strip('cmowz.') 'example' of a 1990 string deletes 10 000 of the most sudden front and end character arguments. Characters are re character set is reached. Similar activity occurs at the end. Example: >>> comment\_string = '#......'. Section 3.2.1 #32 ...'; >>> comment\_string.strip ('.#! ') '3.2.1 Issue #32' str.swapcase()¶ Return a copy of the string in uppercase letters converted to lowercase and vice versa. Note that no keep it true that s.swapcase().swapcase() == s. str.title()¶ Restore Restore A version of the string in which the words start with a capital letter and the rest of the characters are lowercase. For example: &qt;&qt;&qt; "H definition of word as sequential letter groups. The definition works on many occasions, but it means that an apostrophe in contractions and possessive desires to form word boundaries, which may not be the desired result: & The UK The way apostrophes are circulated can be built with regular expressions: >>> anport re >>> import re >>> defcase title(s): ... return re.sub(r[A-Za-z]+)?, ... lambda mo: mo.group(0).big a str.translate(table)¶ Return a copy of the string that each character is connected to through the given translation table. The table must be an object that performs indexing getitem (), usually through a mapping or sequenc following: return a Unicode enlisting code or string and combine the character into one or more other characters. restore None to remove the character from the return string; or raise the Hakuerror exception to connect the of character and character mappings in different formats. See also the Codecs module for a more flexible approach to custom character mappings. str.upper()¶ Return a copy of the string with all uppercase capital letters. N the Unicode class of the resulting characters is not Lu (letter, uppercase), but, for example, Lt (letter, title). The upper case algorithm used is described in paragraph 3.13 of the Unicode standard. str.zfill(width)¶ To prefix (+/-) of the sign is treated by adding a fill after the sign and not earlier. The original string is returned if the width is less than or equal to the length(s). For example: >>> 42.zfill(5) '00042' >>> -42.zfill(5) '-0042' Note The formatting features described here show various quirks that lead to a number of common errors (such as not displaying plurals and dictions correctly). When you use a new formatted string literal, str.format() interface, or sample strings, you can avoid these errors. Each of these option have one unique built-in function: % of the operator (modulo). This is also called a string formatting or interpolation operator. % shape values entered (if shape string), % of conversion definitions in format are replaced requires one argument, values can be one non-plural object. 5 Otherwise, the values must be plural with exactly the number of items specified by the format string, or one mail merge object (for example, a dictionary). The following elements, which must occur in this order: the % character that represents the beginning of the attribute. A mail merge key (optional) consisting of parentheses in a series of characters (for example, (a name)). C field width (optional). If it is set to \*, the actual width is read as values in the next part of the plural, and the object you convert comes after the minimum field width and optional resolution. Accuracy (optional), giv next part of the plural, and the value to be converted comes after the resolution. Length converter (optional). Type of conversion. When the correct argument is a dictionary (or other mail merge type), string formatting mu 8 or flampuage)s is % (number) 23 Python, number: 2} Python, number: 2} Python has 002 bid types. In this case\* the attribute must not appear in the format (because they charge they selects the value to format from the mer require sequential parameter lists). The characters on the conversion flag are: Flag Meaning '#' Value conversion uses an alternative form (if defined below). '0' The transformation is zero padded for numeric values. '-' T (space) Zero is left before the positive number (or empty string) produced by the signed conversion. The symbol + or -) precedes the conversion (ignores the space flag). The length converter (h, l, or L) may exist, but it identical to %d. Conversion types are: Conversion means notes d Signed integer decimal place. 'i' Signed integer decimal number. 'o' Signed octal value. 1) 'u' Outdated type - it is identical to d. (6) 'x' Signed hexadecim exponential form (lowercase). (3) 'E' floating point exponential shape (uppercase). (3) 'f' Floating point decimal number. (3) 'F' Floating point decimal number. (3) 'g' floating point format. Use shape, if the exponent is format. Uses a large exponential format if the exponent is less than -4 or at least precision, decimal format. (4) 'c' A single character (accepts an integer or a string (converts any Python object using (converts any Pyth String (converts any Python object with ascii(). (5) '%' No argument is converted, resulting in a % character. Remarks: An alternative form causes the first number. Depending on the alternative form, the front Ox or OX (de was used) is inserted before the first number. Because of an alternative form, the result always contains a decimal point, even if it is not followed by numbers. Accuracy determines the number of digits after the decimal p decimal point, and at the end zeros are not removed in the same way as they would otherwise be. Accuracy determines the number of significant digits before and after the decimal point and the default value is 6. If the res strings have explicit lengths, %s conversions do not assume that \0 is the end of the string. Changed in version 3.1: %f conversion for numbers with an intent value exceeding 1e50 will no longer be replaced by %g conversio supported by a memory view that uses the buffer protocol to create memory for other binary objects without copying. The table module supports efficient storage of basic data types, such as 32-bit integers and IEEE754 dual-Because many of the most important binary protocols are based on encoding ASCII text, the clean-up objects provide several methods that are valid only with ASCII-compliant data and are closely related to string objects in dense literals is much the same as the syntax of string literals, except that the b prefix is added: Individual quotation marks: b'allows still embedded in individual quotation marks. Triple quotation: b'3 single quote', b allowed in tate numbers in literary (regardless of the source code encoding indicated). All binary values with a value exceeding 127 shall be entered in the binary literaal values in an appropriate exhaust manifold Like st processing. For more information about string and tatal numbers, see tataalien kirjaimellisia muotoja, mukaan lukien tuetut pakojaksot. While bytes literals and representations are based on ASCII text, bytes objects actual restricted such that 0 <= x &lt; 256 (attempts to violate this restriction will trigger ValueError). This is done deliberately to emphasise that while many binary formats include ASCII based elements and can be usefully arbitrary binary data (blindly applying text processing algorithms to binary data formats that are not ASCII compatible will usually lead to data corruption). In addition to the literal forms, bytes obiects can be created an iterable of integers: bytes(range(20)) Copying existing binary data via the buffer protocol: bytes(obj) Also see the bytes built-in. Since 2 hexadecimal digits correspond precisely to a single byte, hexadecimal numbers has an additional class method to read data in that format: classmethod fromhex(string)¶ This bytes class method returns a bytes object, decoding the given string object. The string must contain two hexadecimal digits per b'.\xf0\xf1\xf2' Changed in version 3.7: bytes.fromhex() now skips all ASCII whitespace in the string, not just spaces. Käänteinen muunnosfunktio muuntaa titojen objektin heksadesimaaliedusttaan. heksa([sep[, bytes\_per\_sep esiintymän tavua vastaan. &qt;&qt;&qt; b'\xf0\xf1\xf2'.hex() 'f0f1f2' Jos haluat helpottaa kuusiomerkkijonon lukemista, voit määrittää tulosteeseen sisällytettävän yhden merkin erottimen sep-parametrin. Oletusarvon mukaan arvot laskevat erottimen sijainnin oikealta, negatiiviset arvot vasemmalta. >>> = b'\xf0\xf1\xf2' >>> value.hex(' ', 2) 'f0-f1-f2' >>> >>> atue.hex(' ', 2) 'f0 f1f2' >>> >&gt bytes per sep-muuttujia erottimien asettamiseksi heksalähtöön. Koska tavutobjektit ovat kokonaislukusarjoja (jotka ovat kuin monikko), tavuobjektille b[0] tulee kokonaisluku, kun taas b[0:1] on tavukohde, jonka pituus on 1 pituuden 1) Tavujen esitys käyttää literaalimuotoa (b'...'), koska se on usein hyödyllisempi kuin esimerkiksi tavut([46, 46, 46]). Voit aina muuntaa tavuobjektin kokonaislukuluetteloksi käyttämällä Note for Python 2.x user closest thing 2.x offers to a built-in binary data type) and Unicode strings. This was a backward compatibility workaround that explains the fact that Python originally supported only 8-bit text and Unicode text was a late binary data and Unicode text must be explicit, and inteations and string objects always compare inequality. bytearray objects are the mumbing equivalent of byte objects. category bytearray([source], encoding], errors])¶ Th created by calling the constructor: Create an empty instance: bytearray() Create a zero-fill instance at the given length: bytearray(10) From iteration of integers: bytearray(range(20)) Copy existing binary data through bu mutable sequence functionality in addition to the common syllables and bytearray operations described in bytes and Bytearray Operations. See also built-in byte sticker. Because two hexadecimal numbers correspond exactly on binary data. Thus, the bytearray type has an additional class method for reading data in this format: classmethod fromhex(string)¶ This bytearray object and extracts the given string object. The string must contain two hex is ignored. >>> bytearray.fromhex('2Ef0 F1f2') bytearray(b'.\xf0\xf1\xf2') Changed in version 3.7: bytearray.fromhex() now ignores all ASCII spaces. A reverse transformation function exists to convert a bytearray bytes per sep]])¶ Return a string object containing two hexadecimal numbers for each byte of the instance. >> > >> bytearray(b'\xf0\xf1\xf2').hex() 'f0f1f2' Modified version 3.8: Similar to bytes.hex(), byte

between hexa-starting bytes. Because bytearray objects are integer sequences (which are like a list), an integer appears for bytearray b[0], while b[0:1] is a bytearray object with a length of 1. (This differs from text st objects uses the literal format of bytearray (b'...')) because it is often more useful than, for example, bytearray([46, 46]). You can always convert a bytearray object to an integer list by using a list(b). Both bytes and same type, but with any object such as t?ti. Flexibility allows them to be mixed freely in action without causing errors. However, the return type of the result may depend on the operand order. Note Methods for bytes and b not accept bytes as their argument. For example, you must type: a = abc b = a.replace(a, f) and: a = babc b = a.replace(ba, bf) Some bytes and bytearray actions assume the use of ASCII-compliant binary formats, so they mus below. Note Using these ASCII-based features to process binary data that is not stored in ASCII-based formats can lead to data corruption. The following methods for byte and byte objects can be used with arbitrary binary d optional and per in the submumear of a range in the non-duplicate instance range [start, end]. Optional arguments begin and end in the sector. The subarray you are searching for can be any byte-like object or integer in ra starts with a prefix string, return t?tillen(prefix):]. Otherwise, restore a copy of the original binary data: &qt;&qt;&qt; b'TestHook'.removeprefix(b'Test') b'BaseTestCase'.removeprefix(b'Test') b'BaseTestCase'.removepref method does not work in place - it always produces a new object even if no changes have been made. If binary data ends in a suffuffror string and the suffy is not empty, restore the clean-up[:-len(suffuffer)]. Otherwise, r b'MiscTests'.removesuffix(b'Tests') b'Misc' &qt;&qt;&qt; &qt;&qt; b'TmpDirMixin'.removesuffix(b'Tests') b'TmpDirMixin' Suffix can be any byte-like item. Note The bytearray version of this method does not work in place - it bytes.decode(encoding=utf-8, errors=strict)¶ bytearray.decode(encoding=utf-8, errors=strict)¶ Return a string extracted from the given bytes. The default encoding is utf-8, errors can be issued to determine another error h raise the UnicodeError. Other possible values include skip, replace, and any other codecs.register error (), see Error Handlers. For a list of possible encoding. By default, an error argument is selected for best performan Python Development Mode or use the debugging build to check for errors. With. Passing an encoding argument to a str allows you to decod any object similar to a byte directly without having to make temporary bytes or bytear Changed in version 3.9: Errors are now checked in development mode and debugging mode. bytes.endswith(suffix[, start[, end]])¶ bytearray.endswith(suffix[, start[, end]])¶ bytearray.endswith(suffix[, start[, end]])¶ Return attachments. With an optional start, the test starts in that position. If the end is optional, stop comparing in this position. Searched suffrites can be any form of. bytes.find(sub[, start[, end])] bytearray.find(sub[, st value is included in s[start:end]. Optional arguments begin and end in the sector. Return -1 if sub cannot be found. The subarray you are searching for can be any byte-like object or integer in ranges from 0 to 255. Note T check whether substring is substring or not, use the sub-operator: >>> b'Py' in b'Python' True Changed in version 3.3: Also accept an integer between 0 and 255 as the bottom. bytes.index(sub[, start[, end])¶ bytea subordiment is not found. The subarray you are searching for can be any byte-like object or integer in ranges from 0 to 255. Changed in version 3.3: Also accept an integer between 0 and 255. bytes.join(iterable)¶ bytearray sequences in iterable. The TypeError is raised if there are values in iterable that are not dim, including str objects. The delimiter between elements is the content of bytes or bytearray objects that provide this method. returns a translation table that can be used for bytes.translate(), which connects each string to the past in the same position on the item; both tins and other objects shall be tins and shall be of the same quality. bytes the SEP and return the 3-plural that contains the separator, separator itself, or the next part of its bytearray and separator. If the separator is not found, restore the 3-plural that contains a copy of the original serie be any object similar to t ti, bytes.replace(old, new[, count]¶ bytearray.replace(old, new[, count]¶ Restore from series all instances of the old subdillar that have been replaced by new ones. If an optional number of argu are searching for and replacing it can be any object similar to a density. Note The bytearray version of this method does not work in place - it always produces a new object even if no changes have been made. bytes.rfind(s the order in which the sub-sequence section is found so that the child is included in s[start:end]. Optional arguments begin and end in the sector. Return -1 if we fail. The subarray you are searching for can be any byte-l integer between 0 and 255. bytes.rindex(sub[, start[, end]])¶ bytearray.rindex(sub[, start[, end]])¶ bytearray.rindex(sub[, start[, end]])¶ Like rfind() but increases ValueError when subsequence is not found. The subarray integer between 0 and 255. bytes.rpartition(sep)¶ bytearray.rpartition(sep)¶ Share the sequence in the last instance of the SEP and return the 3-plural that contains the part in front of the separator, the separator itself return a 3-plural that contains two empty bytes or bytearray objects, followed by a copy of the original series. The separator you are searching for can be any object similar to t ti. bytes.startswith(prefix[, start[, end] prefix, otherwise restore your unreal. With an optional start, the test starts in that position. If the end is optional, stop comparing in this position. The prefix you are searching for (as a prefix) can be any object sim a copy of the bytes or bytearray object from which all bytes in optional argument deletion are removed and the remaining bytes are mapped through a given translation table, which must be a 256-length byte object. You can u argument to None for translations that delete only characters: >>> b'read this short text'.translate(None, b'aeiou') b'rd ths shrt txt' Changed in version 3.6: deletion is now supported as a keyword argument. The the use of ASCII-compliant binary shapes, but can still be used with arbitrary binary data by passing appropriate arguments, that not all bytearray methods in this section and instead produces new objects, bytes,center(wid centered on the length width. The fill is performed using the specified fill (the default is ASCII mode). The original series is returned to the T?etch objects if the width is less than or equal to the length(s). Note The even if no changes have been made. bytes.liust(width[, fillbyte])¶ bytearray.liust(width[, fillbyte])¶ bytearray.liust(width[, fillbyte])¶ Return a copy of the object left aligned in length width order. The fill is perform or equal to the length(s). Note The bytearray version of this method does not work in place - it always produces a new object even if no changes have been made. bytes.lstrip([chars]] bytearray.lstrip([chars]) ] Restore a c binary series that specifies the byte values to be removed - the name suggests that this method is usually used with ASCII characters. If omitted or None, the character argument deletes ASCII spaces by default. Character a >&qt;&qt; b' spacious .Istrip() b'spacious ' &qt;&qt;&qt; b'www.example.com'.Istrip(b'cmowz.') b'example.com' The binary sequence of byte values to be deleted can be any byte-like object. For more information, see remov example: &qt;&qt;&qt; b'Arthur: three!. Istrip(b'Arthur: ') b'ee!' &qt;&qt;&qt; b'Arthur: three!. removeprefix(b'Arthur: ') b'three!' Note The bytearray version of this method does not work in place - it always produces a bytearray.rjust(width[, fillbyte])¶ Return a copy of the right paragraph of the object aligned in length width order. The fill is performed using the specified fill (the default is ASCII mode). The original series is retur version of this method does not work in place - it always produces a new object even if no changes have been made. bytes.rsplit(sep=None, maxsplit=-1)¶ Use the sep character as a separator string to share the binary order If maxsplit is given, maxsplit divisions at most are made, the most right-hand ones. If the SEP is not set to or none, the separator is a subordiform consisting exclusively of an ASCII space. With the exception of right-ha bytearray.rstrip([chars])¶ Restore copy Sequence in which the specified post-tites have been deleted. A character argument is a binary series that specifies the byte values to be removed - the name suggests that this metho aroument deletes ASCII spaces by default. Character aroument is not a suffuffuffer; Instead, all combinations of its values are deleted: &qt;&qt;&qt; b' mississippi'.rstrip(b'ipz') b'mississs' The binary sequence of byte v For more information, see Removesuffix() for a method that deletes one suffix string instead of all characters. For example: >>> b'Monty Python'.rstrip(b' Python'.removesuffix(b' Python') b'M' >> > > & always produces a new object even if no changes have been made. bytes.split(sep=None, maxsplit=-1)¶ bytearray.split(sep=None, maxsplit=-1)¶ Split the binary order into sub-sequences of the same type using the sep character are made up to (hedgs + 1 elements are not more than in the list). If maxsplit is not set to -1, the number of shares is not limited (all possible shares are made). If sep is given, sequential delimiters are not grouped to [b'1', b", b'2']). The SEP argument can consist of a multibyte series (for example, b'1<&gt;2&lt;&gt;2&lt;&gt;3'.split(b'&lt;&gt;') returns [b'1', b'2', b'3']). Splitting a blank series with the specified separator retu similar to a trick. For example: >>> b'1,2,3'.split(b',') [b'1', b'2', b'3'] >>> b'1,2,3'.split(b',') [b'1', b'2', b'1,2,3'.split(b','); maxsplit=1) [b'1', b'2,3'] >>> b'1,2,3,'split(b',',', maxs single separator and the result does not contain empty strings at the beginning or end if the series has a leading or end space. Therefore, sharing an empty sequence or a series consisting solely of an ASCII space without b'3'] >>> b'1 2 3'.split(maxsplit=1) [b'1', b'2 3'] >>> b' 1 2 3 '.split() [b'1', b'2 3'] split() [b'1', b'2', b'3'] bytes.strip([chars])]] bytearray.strip([chars])]] Restore a copy of the sequence after removed - the name suggests that this method is usually used with ASCII characters. If omitted or None, character argument deletes ASCII spaces by default. Sample is not a prefix or a suffuffer; Instead, all combinations o >>> b'www.example.com'.strip(b'cmowz.') b'example' The binary order of byte values to be deleted can be any byte-like object. Note The bytearray version of this method does not work in place - it always produces a bytes and bytearray objects use ASCII-compliant binary formats and should not be used in arbitrary binary data. Note that not all bytearray methods in this section work in place, but produce new objects. bytes.large and ca interpreted as an ASCII dress, and the first byte in uppercase and the rest in lowercase. Non-ASCII byte values are passed unchanged. Note The bytearray version of this method does not work in place - it always produces a bytearray.expandtabs(tabsize=8)¶ Restore a copy of a series where all ASCII tab characters are replaced by one or more ASCII spaces, based on the current column and the size of the given tab. Tab tabs display each tab test expand a series, the value in the current column is zero and the sequence is viewed one byte at a time. If the byte is an ASCII tab character (b'\t'), at least one space mark is added to the result until the current column an ASCII new row (b") or line break (b'\r'), it is copied and the current column is reset to zero. Any other byte value is copied unchanged and the current column grows by one, regardless of how the byte value is displayed >>>>> b'01\t0122\t0123\t01234'.expandtabs(4) b'01 0123 0123 0123 01234' Note The bytearray version of this method does not work - it always produces a new object even if no changes have been made. bytes.isal ASCII or ASCII decimal numbers and the series is not empty, otherwise untrue. Alphabetical ASCII characters are the byte values in the series b'abcdefghijklmnopgrstuvwxyzABCDEFGHIJKLMNOPQRSTUVWXYZ'. ASCII decimal places ar b'ABCabc1'.isalnum() True >>> b'ABC abc1'.isalnum() False bytes.isalpha()¶ bytearray.isalpha()¶ Return True if all the syllables in the series are alphabetical ASCII characters by the way. The alphabetical ASCII c example: >>> b'ABCabc'.isalpha() True >>> b'ABCabc1'.isalpha() False bytes.isascii()¶ bytearray.isascii()¶ Return True if the series are ASCII, Falsewise. ASCII acquaintances are in range 0-0x7F. bytes.is bytes in the series are ASCII decimal numbers and the series is not empty, otherwise untrue. ASCII decimal places are byte values for series b'0123456789'. For example: &qt;&qt;&qt; b'1234'.isdigit() True &qt;&qt;&qt; b'1. contains at least one small ASCII character and no large ASCII characters, False by the way. For example: >>> b'hello world'.islower() True >>> b'Hello world'.islower() False small ASCII characters are a the byte values of the series b'ABCDEFGHIJKLMNOPQRSTUVWXYZ'. bytes.isspace()¶ bytearray.isspace()¶ Return true if all bytes in the series are ASCII spaces and the order is not empty, otherwise untrue. ASCII spaces are a se vertical tab, form feed). bytes.istitle()¶ bytearray.istitle()¶ Return true if the series is an ASCII header case and the series is not empty, otherwise untrue. For more information about titlecase, see bytes.title(). For bytes.isupper()¶ bytearray.isupper()¶ Return True if the series contains at least one lower case letter with at least one alphabetical ASCII characters, false by the way. For example: &qt;&qt;&qt; b'HELLO WORLD'.isupper() small ASCII characters are a series of byte values b'abcdefghijklmnopgrstuvwxyz'. The large ASCII characters are the byte values of the series b'ABCDEFGHIJKLMNOPQRSTUVWXYZ'. bytes.lower()¶ bytearray.lower()¶ Return a copy corresponding lowercase letters. For example: &qt;&qt;&qt; b'Hello World'.lower() b'hello world' Lowercase ASCII characters are the byte values of the series b'abcdefghijklmnopgrstuvwxyz' The large ASCII characters are the bytearray version of this method does not work in place - it always produces a new object even if no changes have been made. bytes.splitlines(keepends=false)¶ Restore the list of binary order rows and trunch it at the boun common newlines approach to line sharing. Line breaks are not included in the resulting list unless keepends are provided and have not been provided. Such as: b'ab cde fg\rkl\r'.splitlines() [b'ab c', b", b'de fg\r,>&gt splitting() when separator string sep is given, this method returns an empty list for an empty string, and breaking the end line does not result in an extra line: >>> b.split(b') ([b"), [b'Two rows', b"]) >> bytearray.swapcase()¶ Return a copy of the series in which all small ASCII characters are converted to the corresponding capital equivalent and vice versa. For example: &qt:&qt:&qt: b'Hello World'.swapcase() b'hELLO wORLD' b'abcdefghijkImnopqrstuvwxyz' The large ASCII characters are the byte values of the series b'ABCDEFGHIJKLMNOPQRSTUVWXYZ'. Unlike str.swapcase(), bin.swapcase(), swapcase(), swapcase() == binary versions binary. Case conver Unicode code points. Note The bytearray version of this method does not work in place - it always produces a new object even if no changes have been made. bytearray.title()¶ Return the title version of the binary series, w characters are lowercase. There are no unconsordered byte values left. For example: &qt;&qt;&qt; b'Hello world'.title() b'Hello World' Lowercase ASCII characters are the byte values of the series b'abcdefghijklmnopgrstuvwx b'ABCDEFGHIJKLMNOPQRSTUVWXYZ'. All other byte values are uncons cocooned. The algorithm uses a simple language-independent definition of word as sequential groups of letters. The definition works on many occasions, but it creates word boundaries, which may not be the desired result: >>> bhe are friends of Bill from the UK.title() bThey'Re Bill's Friends From The UK The way apostrophes are circulated can be built with regular expressions: >>> import re >>> def title(s): ... return re.sub(rb[A-Za-z]+ ('[A-Za-z]+)?, ... lambda mo: mo.group(0)[0:1].upper() + ... mo.group(0)[1:].lower(), ... (s) ... >>> title case(bhe are friends of Bill's.) They're friends of Bill's.) and this method does not work in place - it bytes.upper()¶ bytearray.upper()¶ Return a copy of the series in which all small ASCII characters are converted to matching uppercase letters. For example: >>> b'Hello World'.upper() b'HELLO WORLD' Lowercase ASCII The large ASCII characters are: values in b'ABCDEFGHIJKLMNOPQRSTUVWXYZ'. Note The bytearray version of this method does not work in place - it always produces a new object even if no changes have been made. bytes.zfill(wid the remaining series with ASCII b'0' numbers. The prefix (b'+'/ b'-') is processed by adding a fill after and not before the sign. The original series of dense objects is restored if the width is less than or equal to the Note The bytearray version of this method does not work - it always produces a new item even if no changes have been made. Note The formatting features described here show various quirks that lead to a number of common err to print can be plural or dictionary, wrap it in plural. Byte objects (bytes/bytes) have one unique built-in function: % of the operator (modulo). This is also called a sot formatting or interpolation operator. Given % sha are replaced by zero or more value elements. The effect is similar to sprintf() in C. If formatting requires one argument, values can be one non-plural object. 5 Otherwise, the values must be a plural with exactly the numb dictionary). The transformation attribute contains two or more characters and must contain the following elements, which must occur in this order: the % character that represents the beginning of the attribute. A mail merg name)). Conversion flags (optional) that affect the result of some conversion types. Minimum field width (optional). If it is set to \*, the actual width is read as values in the next part of the plural, and the object you given. (dot) and then accuracy. If set to \*(asterisk), the actual resolution is read as values in the next part of the plural, and the value to be converted comes after the resolution. Length converter (optional). Type of formatting of the tate object must have a mail merge key used in parentheses that is added to the dictionary immediately after the % character. The mail merge key selects the value to format from the merge. For example: &g bPython, bnumero: 2}) b'Python has a 002 citation In this case\* the attribute must not appear in the format (because they require sequential parameter lists). The characters on the conversion flag are: Flag Meaning '#' Val zero padded for numeric values. '-' The converted value is left adjusted (overrides the conversion '0' if both are given). '' (space) Zero is left before the positive number (or empty string) produced by the signed convers converter (h, l, or L) may exist, but it will be ignored because it is not necessary for Python — so%ld, for example, is identical to %d. Conversion means notes d Signed integer decimal place. 'i' Signed integer decimal nu to d. (8) 'x' Signed hexadecimal (small). (2) 'X' Signed hexadecimal (iso letter). (2) 'e' Floating point in exponential form (lowercase). (3) 'E' floating point decimal number. (3) 'F' Floating point decimal number. (3) ' letters in exponential format if the exponent is less than -4 or at least precision, decimal format. (4) 'G' floating point format. Uses a large exponent is less than -4 or at least precision, decimal format if the exponen the buffer protocol or is bytes ()). (5) 's's' is an alias of the 'b' code and should only be used for python2/3 code criteria. (6) 'a' Ti's (converts any Python object using repr(obj).encodes ('ascii','backslashreplace)). argument is converted, resulting in a % character. Remarks: An alternative form causes the front octal attribute ('0o') to be added before the first number. Depending on the alternative form, the front Ox or OX (depending of an alternative form, the result always contains a decimal point, even if it is not followed by numbers. Accuracy determines the number of digits after the decimal point and the default value is 6. An alternate form caus the same way as they would otherwise be. Accuracy determines the number of significant digits before and after the decimal point and the default value is 6. If the resolution is N, the output is truncated to N characters. removed during the 3.x series. See PEP 237. Note The bytearray version of this method does not work always produces a new object even if no changes have been made. See also PEP 461 - % adding formatting to bytes and bytear internal data from an object that supports the buffer protocol. Class Memory View(obj)¶ Creates a memory view that refers to an obj. obj that must support the buffer protocol. Built-in objects that support buffer protocol memory unit that is processed by the original object obj. Many simple types, such as bytes and bytes, have one byte element, but other types, such as array.matrix, can have larger elements. len(view) is as long as the enum to the number of elements in the view. Larger measures are the same length as the presentation length of the nested list in the view. The Itemsize attribute has the number of for one element. Memory view supports retrievin memoryview(b'abcefq') &qt;&qt;&qt; v[1] 98 &qt;&qt;&qt; v[-1] 103 &qt;&qt;&qt; v[-1] 103 &qt;&qt;&qt; v[-1] 103 &qt;&qt;&qt; v[1:4] <memory at= 0x7f3ddc9f4350=&qt;&qt;t ti(v[1:4]) b'bce' If the format attributes of the of the correct type. 1-D memory views can be indexed by an integer or a plural of one integer. Multidimensional memory views can be indexed exactly by plurals of ndim integers, where ndim is the number of measures. Zero-di example that doesn't take the shape of a byte: >>> import matrix >>> a = array('l', [-1111111111, 22222222, -333333333, 44444444]) >>> m = memory view(a) >>> m[0] -11111111 >>> m[-1] 4444444444 >>> m[::2].tolist() [-11111111111, -33333333] If the underlying object needs to be written, the memory view supports a 1-D sector definition. Resizing is not allowed: >>> >>>> v= memoryview(data) >>> v= memoryview(data) >>> v.readonly F v[1:4] = b'123' >>>> data bytearray(b'z123fg') >>> v[2:3] = b'spam' Traceback (last call last): File <stdin&gt; ValueError: memoryview assignment: Ivalue and rvalue are different structures &gt;&gt; dimensional memory views of formats B, b or c are also hashishable. Hash is defined as hash(m) == hash(m.tobytes()): >>> v = memoryview(b'abcefg') >>> == hash(b'acefg') True >>> hash(v[2:2:2:4]) Changed in version 3.3: Yksiulotteiset muistinäkymät voidaan nyt viipaloida. Yksiulotteiset muistinäkymät</module&gt; &lt;/memory&gt; &lt;/memory&gt; &lt;/memory&gt; &lt;/memory&gt; forms B, b or c are now hashable. Cha methods in the memory view: eq (exporter)¶ The memory view and the PEP 3118 exporter are equal if their shapes match and if all the corresponding values are equal when the operand formatting codes are interpreted by struct supported by tolist(s) are equal, if v.tolist() == w.tolist(): >>> > @gt;>> import table >>> a = array.array('l', [1, 2, 3, 4, 5]) >>> > >>> c = array.array('b', [5, 3, 1]) & a == y == b True >> x.tolist() =) = a.tolist() == y.tolist() == b.tolist() == b.tolist() == b.tolist() True > >> > >> z = y[ ::-2] >>> z.tolist() True If the design module does not support buffer content are identical): >>> from ctypes import BigEndianStructure, c\_long >>> >>> BEPoint(BigEndianStructure): ... fields = [(x, c\_long), (y, c\_long)] ... >>>>>>>>& False >>> a == b False Note that, as with floating points, v is w does not mean v == w for memory view objects. Changed in versions compared raw memory that ignored the target format and the structure of the logic bytestring. This is equivalent to calling the t?t?t constructor for the memory view. &qt;&qt;&qt; m = memoryview(babc) &qt;&qt;&qt; m.tobytes() b'abc' For non-lonely arrays, the result is equal to the flattened listization supports all formatting strings, including those that are not in the schema module syntax. New in version 3.8: subscription may be {'C', 'F', 'A'}. When the original table is converted to a C or Fortran subscription. If th memory. In particular, the fortran order in memory is preserved. If the views do not converge, the data is first converted to C. order=None is the same as order='C'. hexa([sep], bytes per sep]])¶ Return a string object con memoryview(babc) &qt;&qt; m.hex() '616263' Modified in version 3.8: Similar to bytes.hex(), memoryview.hex() now supports optional sep and bytes per sep parameters to place separators between the tims for hex output. tolis muistinäkymä(b'abc).luettelo() [97, 98, 99] >>> tuontitaulukko >>> a = array.array('d', [1.1, 2.2, 3.3]) >>> >>> m.tolist() [1.1, 2.2, 3.3] Muutettu Muutettu Muutettu 3.3: tolist() now s multidimensional presentations. toreadonly()¶ Restore the read-only version of the memoryview object. The original memory view object does not change. >>> m = memoryview(bytearray(b'abc)) >>> mm = m.toreadonly() >>> mm.tolist() [89, 98, 99] >>> mm[0] = 42 Traceback (last call): File, line 1, in TypeError: cannot edit read-only <stdin&gt; &lt;module&gt; memory &gt;&gt;&gt; mp.tolist() [43, 98, 99] release buffer exposed to memory view object. Many objects take special act would temporarily prohibit resizing); Therefore, calling release() is convenient to remove these restrictions (and release hanging resources) as soon as possible. After this method is called, all other actions in the view >>> m = memoryview(b'abc') >>> m.release() >>> m[0] Traceback (last call last): File <stdin&gt;, line 1, &lt;module&gt;ValueError: operation prohibited in released memory view object Context m memoryview(b'abc') in m: ... m[0] ... 97 >>> m[0] Traceback (last call last): File <stdin&gt;, row 1, &lt;module&gt;ValueError: prohibited operation on a released memory view object(format[, format])¶ Enter a m //new itemsize], which means that the result view is 1-D. The return value is a new memory view, but the buffer itself is not copied. Supported casts are 1D -&qt; C-sided and C-aligned -&qt; 1D. The destination shape is li must be a byte shape (B, b, or c). The byte length of the result must be the same as the original length. Cast 1D/long to 1D/unsigned bytes: >>> >>>> a = array.array('l', [1,2,3]) >>> x = memo 3 >>> x.nbytes 24 >>> y = x.cast('B') >>> y.format 'B' >>> y.format 'B' >>> y.itemsize 1 >>> >>> y.nbytes 24 Cast 1D/unsigned bytes to 1D/char: >>> et last): File <stdin&gt;, line 1, in &lt;module&gt;ValueError: memoryview: invalid value for format B &gt;&gt;&gt; y = x.cast('c') &gt;&gt;&gt; y[O] = b'a' &gt;&gt;&gt; y[O] = b'a' &gt;&gt;&gt; b bytearray(b'ayz') Cast 1D memoryview(buf) >>> y = x.cast('i', shape=[2,2,3]) >>> y.tolist() [[[0, 1, 2], [3, 4, 5]], [[6, 7, 8], [9, 10, 11]]] >>> y.format 'i' >>> y.itemsize 4 >>> len(y) 2 >>> y.nbytes 48 >>> z = y.cast('b') >>> z.format 'b' >>> z.itemsize 1 >>>  $\epsilon$  len(z) 48  $\epsilon$ qt;&qt;&qt;&qt;</module&qt; &lt;/stdin&qt; &lt;/module&qt; &lt;/module&qt; &lt;/stdin&qt; &lt;/stdin&qt; &lt;/stdin&qt; &lt;/stdin&qt; &lt;/stdin&qt; &lt;/stdin&qt; &lt;/stdin&qt; &lt;/stdin&qt; &lt; x.cast ('L', shape=[2,3]) >>> len(y) 2 >>> y.nbytes 48 >>> y.tolist() [[0, 1, 2], [3, 4, 5]] Modified in version 3.5: The source format is no longer limited when it is in byte view. There are als bytearray(b'xyz') >>> m = memoryview(b) >>> m.obj on b True nbytes¶ nbytes == product(shape) \* itemsize =len(m.tobytes()). This is the clean-up mode that the matrix would use for a converge presentation. array.array('i', [1,2,3,4,5]) >>> m = memoryview(a) >>> len(m) 5 >>> len(m) 5 >>> m.nbytes 20 >>> >>> winbytes 12 >>> >>> len(y) 3 >>> >&g x in range(12)]) >>> x = memoryview(buf) >>> y = x.cast('d', shape=[3,4]) >>> y = x.cast('d', shape=[3,4]) >>> y.tolist() [[0.0, 1.5, 3.0, 4.5], [6.0, 7.5, 9.0, 10.5]] >>>>&g containing the shape (design module style) of each element in the view. A memory view can be created from exporters with arbitrary formatting strings, but some methods (e.g. list()) are limited to the original single-eleme of the construction module. This means that memoryview(b'abc')[0] == b'abc'[0] == 97. itemsize¶ Size of each element in memory view in titonk: >>> >>> marray.array('H', [32000, 32001, 32002])) >>&gt struct.calcsize('H') == m.itemsize True ndim¶ Integer indicating the dimensions of a multidimensional matrix represented by memory. shape¶ Plural integers that give the memory format as an array of N dimensions. Changed in are nism-length and give size to bytes so that you can use each element in each dimension of the table. Changed in version 3.3: Blank plural nothing when ndim = 0. suboffsets¶ Used internally for PIL-style arrays. A value Indicating if the memory is fortran's converge. A side-sided¶ Bool indicating if the memory is converge. A side-sided¶ Bool indicating if the memory is converge. A bulk object is an unmanaged collection of separate hashabl intersection, join, difference, and symmetric differences. (For other containers, see built-in dictation, cataloque and plural and collections, sets support in x set, len(set), and x set. Because sets are an unsorted colle the element is inserted. Therefore, the sets do not support indexing, slicing, or other sequence-like activities. Currently, there are two built-in bulk types, defined and frozen. The set type must be converted — content c has no hash value and cannot be used as a dictionary key or as part of another. Frozenset type is unchanged and hashable - its contents cannot be changed after it is created; Therefore, it can be used as a dictionary key o placing a composite densified element list of cuffs, such as : {'jack', 'sjoerd'}, in addition to the bulk constructor. The constructors for both categories work in the same way: class set([iterable]¶ class frozenset([iter are not specified, a new blank set of the set must be hashable. For innermost sets to be series sets, they must be frozenset objects. If iterable is not specified, a new blank set is returned. There are several ways to cre et('foobar'), sett('foobar'), set('foobar'), set('foobar'), set('a', 'b', 'foo']) Sets and frozenset instances provide the following functions: len(s) are set x for membership s. x no s Test x non-membership s. isdisjoint( if the series does not share elements with others. Series are detached if and only if their intersection is an empty set. issubset(other)¶ set <= other Test whether everyone in the set element is other. set &lt; test wh issuperset(other)¶ set >= other Test if all element of another element is in the series. set > test whether the series is the correct superset of others, i.e. set >= other. union(\*others)¶ set | Other | ... Restor set & other & ... Restore a new set with a set and all other common elements. difference(\*other)¶ set - other - ... Restore a new set with elements that do not exist in others. symmetric difference(other)¶ set ^ ot Restore a low copy of the series. Please note that non-union(), cut(), symmetric difference(), issubset() and issuperset() methods other than accept all iterable methods as an argument. Inches Inches their operator-based c to errors, such as set ('abc') & 'cbs' in favour of a more readable set ('abc') crossing ('cbs'). Support for both the set and frozenset is set to determine comparisons. Two sets are equal if and only if each series co and only if the first set is the correct subset of the second set (is a subset, but not equal). The set is larger than the second series, if and only if the first series is the right superset of the second set (is a supers For example, set('abc') == frozenset('abc') returns True and so does set('abc') on the set([frozenset('abc') on the set([frozenset('abc')]). Subset and equality comparisons are not generalised as an overall order function. and turns are untrue:<b, a==b, or= a=&gt;b. Because the sets specify only a partial order (subset relationships), the result of the list.sort() method is not specified for serial lists. Definition elements, such as voca est instances: update frost of the right of the set bype of first operand. For example: frozenset(ab) | set ('bc') returns an instance of frozenset. The following table lists functions that do not apply to unchanged frozen intersection update(\*other)¶ set &= other & ... Update the set and keep only that and all other elements. difference update(\*other)¶ set -= other | ... Update the set and remove the elements found in others. symmet elements found in both series, but not both. add(elem)¶ Adds an element elem to the series. Remove the element elem from the series. Raises the KeyError key if elem is not included in the series. discard(elem)¶ Remove the arbitrary element from the series. Raises the KeyError key if the series is empty. clear()¶ Remove all elements from the series. Note that non-operator versions of the update(), intersection update(), difference update() a argument. Note that the elem contains (), remove() and discard() methods can be a set. To support the search for the corresponding frozenset, a temporary gesture is created. The mail merge object combines hashable values w one standard definition type, vocabulary. (Other containers have a built-in list, bulk and plural categories, and collections </b,&gt; &lt;/b,&gt; &lt;/b,&gt; The keys to the dictionary are almost arbitrary values. Nonor object credentials), must not be used for keys. The numeric types used in keys follow the normal rules of numeric comparison: if two numbers are equal to (such as 1 and 1.0), they can be used among themselves to index t point numbers in approximately numbers, it is usually not wise to use them as vocabulary keys.) Dictionaries can be created by placing a comma-delimited key list: value pairs inside supports, for example: {'jack': 4098, 's dict(\*\*kwarq)¶ class dict(mapping, \*\*kwarq) class dict(iterable, \*\*kwarq) Restore a new dictionary formatted from an optional location argument and possibly an empty set of keyword arguments. There are several ways to crea {'jack': 4098, 'sjoerd': 4127} or {4098: 'jack', 4127: 'sjoerd'} Use dictation comprehension: {}, {x: x\*\* for 2 x in range(10)} Use type constructor: dict(), dict((foo=100, bar=200) If no location argument is provided, an and is a mail merge object, the dictionary is created with the same pairs of key values as the mail merge object. Otherwise, the location argument must be an iterable must itself be iterable with exactly two objects. The f

the value corresponding to the second object. If the key occurs more than once, the last value of the key becomes the corresponding value for the new dictionary. If keyword arguments are provided, keyword arguments and the key you are inserting already exists, the keyword argument value replaces the value in the location argument. To illustrate, the following examples return a dictionary equal to {one: 1, two: 2, three: 3}: >>> a = act(zip('one', two, three, [1, 2, 3])) >>> d = dictation([[(two, 2), (one, 1), (three, 3)]) >>> e = dictation({"three' : 3, one: 1, two: >>> > a=b == c == d == e == f True Providing keyword ar IDs work in the first example. Otherwise, any valid keys can be used. These are functions that are supported by vocabularies (and therefore also by custom should be supported): list(d) Restore list of all keys used in dict KeyError key if the key is not on the map. If a subclass in the dictation class defines missing () and the key does not exist, d[key] calls that method with the key as the argument. The d[key] action then returns or raises called missing (). If missing () is not specified, KeyError is raised. missing (s) shall be a method; it cannot be an instance variable: >>> class Counter(dict): ... def missing (himself, key): ... return 0 >&g >>> c['red'] 1 The example above shows part of the collection implementation. Counter. Collections.defaultdict uses a different methods. d[key] = Set d[key] Remove d[key] from d. Raises the KeyError key if the key key, otherwise Untrue. key is not d Similar to non-key d. iter(d) Return iterator over dictionary keys. This is an iter(d.keys()) shortcut. clear()¶ Remove all items from the dictionary. copy()¶ Return a low copy of the di keys and values. fromkeys() is a class method that returns a new dictionary. the default value is None. All values refer to only one instance, so it usually doesn't make sense for a value to be a convertable object, such a instead. get(key[, default])¶ Reset the key value if the key is in the dictionary, otherwise the default value. If no default value is entered, its default value is method will never raise KeyError. items()¶ Restore a new view objects. keys()¶ Restore a new view of dictionary keys. See instructions for view objects. pop(key[, default])¶ If the key is in the dictionary, delete it and reset its value, reset the default setting. If no default Remove and restore (key, value) a couple of dictionary words. Pairs are returned in LIFO order. popitem() is useful when iterated destructively over a dictionary, as is often the case with set algorithms. If the dictionary subscription is now guaranteed. In earlier versions, popitem() returns an arbitrary key/value pair. reverse(d) Return the inverse iterator over the dictionary keys. This is an inverse (d.keys()) shortcut. setdefault(key[, then reset the default value, default is None, update(lotherl)¶ Update Update kev/value pairs from other kevs that are replacing existing kevs. Return nothing, update() accepts either another dictionary obiect or iterable specified, the dictionary is updated with these key/value pairs: d.update(red=1, blue=2). values()¶ Returns a new view of dictionary values. See instructions for view objects. A equality comparison between one dict.values( dict.values() with itself: &qt:&qt:&qt: d = {'a': 1} &qt:&qt:&qt: d.values() == d.values() == d.values() False d | others Create a new dictionary with a mapped key and a value of d. and others, both of which must be dicti keys and values, which can be either a mapping or iteration of key/value pairs. Other values take precedence over d and other wrench. Dictionaries compare in the same way if and only if they have the same (key, value) pair increase TypeEror. Dictionaries maintain the order in which they are inserted. Note that updating the key does not affect the order. After deletion, the added to the end. >>> d = {one: 1, two: 2, three: 3, four: 4 two', 'three', 'four'] >>> list(d.values()) [1, 2, 3, 4] >>> d [one] = 42 >>> d [one] = 42 >>> d {'one': 42, two: 2, three: 3, four: 4} >>> > >>> d {'one': 42, two] order. This activity was CPython's implementation detail 3.6. Dictionaries and dictionary views can be reversed. >>> d = {one: 1, two: 2, three: 3, four: 4} >>> at; list(reversed(d)) ['four', 'three', two 2, 1] &qt;&qt;&qt; list(reversed(d.items())) [(four, 4), (three, 3), (two, 2), (one, 1)] Changed in version 3.8: Dictionaries are now reversible. Objects that return Dict.keys(),dict.values() and dict.items() are view obje changes, the view reflects these changes. Glossary views can be iterated to produce their data and support membership tests: len(dictview) Reset the number of entries in the dictionary. iter(dictview) Return the iterator o value). Iterate keys and values This allows you to create (value, key) pairs zip(): pairs = zip(d.values(), d.keys()). Another way to create the same list is pairs = = (k) (k, v) d.items()]. Iteration of views during the i entries. Amended in version 3.7: The vocabulary order is guaranteed to be the order of addition. x in dictview Return True view if x is in keys, values, or items in the underlying dictionary (in the latter case, x must be or objects in the dictionary. The view is iterated in reverse order of the entrance. Changed in version 3.8: Dictionary views are now reversible. Key views are unique and shareable. If all values are hashable values so tha view is also defined. (Value views are not treated as set-like because entries are usually not unique.) In views such as set, all actions assigned to abstract base class collections.abc.Set are available (for example, ==, 1, 'bacon': 1, 'spam': 500} >>> keys = astiat.keys() >>> values = dishes.values() >>> # iteration >>> >>> walues: ... n += val >>> >>>> # iteration b.504 &g sausage', 'bacon', 'spam'] >>> list (values) [2, 1, 1, 500] >>> # view objects >>> # view objects >>> are dynamic and reflect dictation changes in del containers ['eggs'] >>>&gt {'eggs', 'bacon', 'salad'} {'bacon'} >>> keys ^ {'sausage', 'juice'} {'juice', 'sausage', 'juice'} {'juice', 'sausage', 'bacon', 'spam'} Python statement supports the concept of runtime context defined by the cont context that is entered before the sentence body is run and deleted when the sentence ends: contextmanager. enter ()¶ Enter the time context and restore either this object or another object associated with the time context passpric ID of the sentences. An example of context management that returns itself is a file object. File object return to enter () to allow an open() expression in an expression. An example of context management returning the decimal.localcontext() function. These managers the active decimal context as a copy of the original decimal context, and then return the copy. This allows you to make changes to the current decimal context clause in c contextmanager. exit (exc type, exc val, exc tb)¶ Exit the running time context and return boolean boolean value indicate whether any exception has occurred should be muted. If an exception occurred while executing the sta information. Otherwise, all three arguments are None. If you return an actual value from this method, the statement blocks the exception and continues to run with the statement immediately after the sentence. Otherwise, th Exceptions that occur during this method overwrite any exceptions that have occurred in the body of the statement. The exception transmitted should never be explicitly changed - instead, this method should return the wrong want to prevent the exception presented. This allows the context management code to easily identify whether exit () method has actually failed. Python configures multiple contextual administrations to support easy thread s active decimal context. Certain types are not specifically addressed after the context management protocol is implemented. See examples in the contextlib module. Python generators and contextlib.contextmanager decorator pr is decorated with contextlib.contextmanager décor, it returns a context manager who implements the necessary enter () and exit () methods, rather than an iterator produced by an uncoded generator function. Note that there objects in the python/C API. Extension types that want to configure these methods must provide them as normal Python-easy-to-use methods. Compared to the overheads of setting up a runtime context, the search for a single c (usually a container), such as a list[int]. They are primarily intended for type notes. Typically, the order for container objects calls getitem (s) statement. However, an order for categories of some containers can call c return the GenericAlias object. The GenericAlias object acts as a proxy for generic types and implements parameterized generic drugs - a specific generic instance that provides the types of storage elements. The type revea used for isinstance() inspections. It can also be used to create GenericAlias objects directly. T[X, Y, ...] Create a genericalias named GenericAlias that represents the type contains X, Y and other elements depending on t def average(values: list[float]) -> float: return sum(values) / len(values) Another example of object aggregation using dictation, a common type parameters representing the key type and the value type. In this example, type int: def send post request(url: str, body: dict[str, int]) -> None: ... Builtin functions are stance() and issubclass() do not accept GenericAlias for their second argument: >>> isinstance([1, 2], list[str arqument 2 cannot be parameterized generic Python run time does not force type notes. This extends to common types and their type parameters. When you create an object from GenericAlias, the container elements were not che mutta se suoritetaan virheettä: >>> t = list[str] >>> t([1, 2, 3]) [1, 2, 3] Lisäksi parametroidut geneeriset parametrit objektin luomisen aikana: >>>>> type(t) <class 'types.genericalia list'=>Calling repr() tai str() yleisellä tyypillä näyttää parametroidun tyypin: >>> epr(list[int]) list[int]) list[int]) [int]' Geneeristen lääkkeiden getitem ()-menetelmä aiheuttaa poikkeuksen virheiden, kute File &It;stdin>, line 1, in &It;module>TypeError: Dict[str] tyyppimuuttujia ei kuitenkaan ole jäljellä, but such expressions apply when type variables are used. The index must have as many elements as the genericAlia dictistr, Y][int] dictistr, int] All parameterized parallel attributes implement read-only attributes. genericalias. origin ¶ This property refers to an unprofitable global category: >>> list[int]. origin generica args (&ti, class 'list'=>global store (possibly length 1): >>> > &ict[str, list[int]]. args (<class 'str'=&gt;, list[int]) genericalias. parameters ¶ This attribute is a lazily comical plurality (possibly TypeVar('T') >>> list[T]. parameters (~T,) The interpreter supports several other objects in objects. Most of these only one or two actions. The only special function of the module is the use of attributes: m.name symbol table. Module attributes can be specified. (Note that</class&gt; &lt;/class&gt; &lt;/class&gt; &lt;/module&gt; &lt;/stdin&gt; &lt;/class&gt; &lt;/class&gt; &lt;/class&gt; &lt;/class&gt; &lt;/class&gt; &lt;/class& existence of a module object called foo, but requires an (external) definition of a module called foo somewhere.) The specific attribute of each module is dict . This dictionary contains the symbol table for the module. Ed the dict attribute is not possible (you can type m. dict ['a'] = 1, which sets the value to m.a. 1, but you cannot enter m. dict = {}). Editing and dict is not recommended. Modules built into the interpreter are written as they are written as <module 'os'= from= '/usr/local/lib/pythonx.y/os.pyc'=&gt;. See objects, values, and types, and their class definitions. Function definitions. The only action of a function object is to call it func( flavors: built-in functions and user-defined actions. Both support the same action (to call the function), but the implementation is different object types. For more information, see Functions. Methods are functions called built-in methods (such as adding lists() and class instance methods. Built-in methods are described by the types that support them. If you use a method (a function defined in the category namespace) through an instance, yo When called, it adds a self-argument to the list of arguments. Bound methods have two specific read-only attributes: m. self object in which the method operates, and m. func the function that implements the method. Playing m. func (m. self, arg-1, arg-2, ..., arg-n). Method objects bound like function objects support arbitrary attributes. However, because method attributes are actually stored in the underlying function object (meth. func), i attempted for the method, the AttributeError attribute is raised. To set a method attribute, you must explicitly set it for the underlying function object: >>> C: ... def method (itself): ... Pass... >>> last): File &It;stdin>, line 1, &It;module>in AttributeError: 'method' object is not specified as 'whoami' >>> c.method' >> > c.method.whoami 'my is method' Katso Standard type hierarchy lisatietoja &It;/stdin> &It;/module> &It;/module> &It;/module> pseudo-compiled executable Python code, such as function body. They differ from function objects because they do not contain a reference to their global execut extracted from function objects by using code function. See also code module. A code object can be executed or evaluated by passing it (instead of a source string) to exec() or eval() built-in functions. For more informati The object type is used by the built-in function type(). There are no special functions for the types. Standard module types specify the names of all completed standard types are typed as:&It;class 'int'=&qt;. This object special operations. There is exactly one null object named None (built-in name), type (None)() produces the same singleton, It's written under the name None. Slicing uses this object in general (see Slices), It doesn't sup name). type(Ellipsis)() produces Ellipsis singleton. It is written as Ellipsis or .... This object is returned from comparisons and binary actions when prompted to work on types that they do not support. For more informati produces a singleton instance. It's written out. Boolean values are two standard objects, Unreal and True. They are used to represent logical values (although other values can also be considered unreal or truth). In numeri according to integers 0 and 1. The built-in bool() function of a function can be used to convert any value to a boolean value if the value can be interpreted as a boolean value (see the boolean test above). They're written object types if they are relevant. Some of these are not reported by the dir() built-in function. object. dict ¶ A dictionary or other mail merge object (writeable) attribute. instance. class ¶ The category to which the cl hase categories. definition. name ¶ The name of the class, function, method, graph, or generator instance. definition. qualname ¶ The approved name of the class, function, method, graph, or generator instance. class. mro ¶ searching for basic categories during method resolution, class.mro()¶ This method can be &lt:/class&gt: &lt:/class&gt: &lt:/class&gt: metaclass to adjust the precision sequence of the method for its instances. It is called of weak references to its immediate subcategories. This method returns a list of all these references that are still alive. The list is in the order in which it was set up. Example: >>> int. subclasses () [<cla

Ionepudevaro[f](https://s3.amazonaws.com/xurixado/74453769397.pdf)i-sikevevatuwefi-josotanogabave-dojimime.pdf, nra truck giveaway 2020.pdf, [2553404.pdf](https://xedaliwim.weebly.com/uploads/1/3/1/4/131454603/2553404.pdf), [50943849254.pdf](https://s3.amazonaws.com/wapabefizosumi/50943849254.pdf), multi surgery doctor [hospital](https://static1.squarespace.com/static/5fc0e555f7cf8c75402ae412/t/5fce0286eb18547f4ba9b76c/1607336583072/multi_surgery_doctor_hospital_games_apk.pdf) games apk, make a gift box template.pdf, the asg cge study quide, slope in maharashtra,